# УДК 620.1.05

#### С. И. Носков, М. А. Бондарь, Л. А. Ерес, П. П. Левченко, Ю. Н. Петренко

# **МОДЕРНИЗАЦИЯ И АВТОМАТИЗАЦИЯ РАСЧЕТА ПОГРЕШНОСТЕЙ ИЗМЕРЕНИЯ ТЕМПЕРАТУРЫ КЛИМАТИЧЕСКИХ КАМЕР ДЛЯ УСКОРЕННЫХ КЛИМАТИЧЕСКИХ ИСПЫТАНИЙ**

*Приведены описание работы программы со стороны пользователя и программного решения автоматизации со стороны программиста. Внедрение автоматизированной программы позволило значительно ускорить процесс аттестации климатических камер.*

*Наведено опис роботи програми з боку користувача, а також опис програмного рішення автоматизації з боку програміста. Впровадження автоматизованої програми дозволило значно прискорити процес атестації кліматичних камер.*

*The description of the program and its work on the part of the user is given as well as a description of the software automation solution from the programmer's side. The introduction of an automated program has significantly accelerated the process of attestation of climatic chambers.*

#### **Введение**

Автоматизация – одно из направлений научно-технического прогресса, использующее саморегулирующие технические средства и математические методы с целью освобождения человека от участия в получении, преобразовании, передаче и использовании энергии, материалов, изделий, информации либо существенного уменьшения степени этого участия или трудоемкости выполняемых операций.

Модернизация – усовершенствование объекта или процесса, приведение его в соответствии с новыми требованиями и нормами, техническими условиями, показателями качества. Модернизация является неотъемлемой частью развития любого предприятия.

Описан процесс автоматизации расчета погрешности климатических камер для ускоренных климатических испытаний посредством табличного процессора Microsoft Excel, который входит в состав офисного пакета Microsoft Office.

Ранее аттестация камер проводилась с помощью ручного расчета погрешности. Это требовало значительно больше времени и долгой концентрации инженера на монотонных ручных расчетах, что в определенных случаях приводило к дополнительной инструментальной погрешности. Структурная схема ручного расчета погрешностей представлена на рис. 1.

Определение точностных характеристик до модернизации алгоритма:

1. Неравномерность распределения температуры

$$
t_{\text{nep}} = \overline{t_{\text{max}}} - \overline{t_{\text{min}}},
$$

где  $t_{\text{max}}$ ,  $t_{\text{min}}$  – максимальное и минимальное значения температуры в экстремальных точках полезного объема камеры.

2. Значения амплитуды колебаний температуры в точках:

$$
a_{\max} = t_{\max} - \overline{t_{\max}} \;,
$$

где  $a_{\text{max}}$  – максимальное значение амплитуды колебаний температуры;  $t_{\text{max}}$  – максимальное значение температуры;

$$
a_{\min} = t_{\min} - t_{\min},
$$

где  $a_{\min}$  – минимальное значение амплитуды колебаний температуры;  $t_{\min}$  – минимальное значение температуры.

3. Границы погрешности воспроизведения температурных режимов:

$$
\varDelta h = \left(\frac{\overline{t_{\max}} + \overline{t_{\min}}}{2} - t_{\text{sy}}\right) + \frac{t_{\text{sep}}}{2} + a_{\max},
$$

где *h* – верхняя граница погрешности воспроизведения температурных режимов в камере;  $t_{xy}$  – значение температуры, воспроизводимой в камере с помощью задающих и регулирующих устройств;

$$
\Delta l = \left(\frac{\overline{t_{\text{max}}} + \overline{t_{\text{min}}}}{2} - t_{\text{sy}}\right) - \frac{t_{\text{nep}}}{2} - a_{\text{min}},
$$

где *l* – нижняя граница погрешности воспроизведения температурных режимов в камере.

За счет модернизации алгоритма и автоматизации расчета погрешности аттестация камеры упрощена. Введение разработанного модернизированного автоматизированного расчета позволило существенно сократить время, затрачиваемое на аттестацию, и свести дополнительную инструментальную составляющую погрешности практически к нулю.

Статья состоит из двух частей: описание работы программы со стороны пользователя и функции со стороны программиста.

#### **Описание работы программы**

Программа представляет собой Excel файл с расширением .xls. Для его запуска необходимо специальное программное обеспечение Microsoft Excel.

На рис. 2 представлен интерфейс программы. Пользователь запускает файл arpkk.xls.

В ячейку A6 пользователь записывает задаваемую температуру режима. В массиве ячеек C6-L14 записывает значения десяти зарегистрированных показаний для каждого первичного преобразователя.

Результаты промежуточных и окончательных вычислений располагаются справа от таблицы.

В ячейках R6 и S6 программа выдает пользователю границы погрешности воспроизведения температурных режимов в климатической камере, которые впоследствии используются для формирования протокола периодической аттестации.

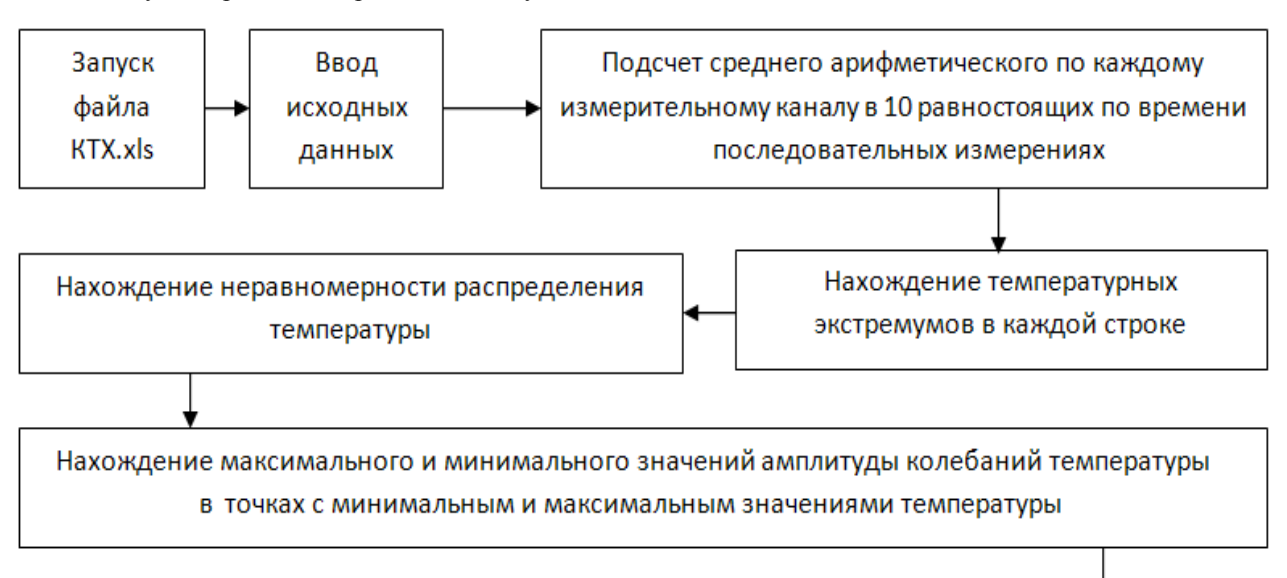

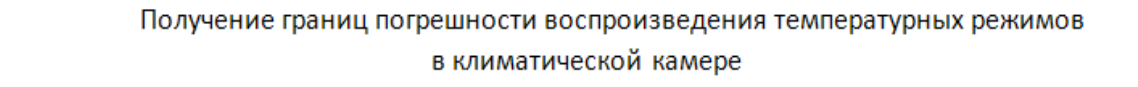

Рис. 1. Структурная схема ручного расчета погрешностей

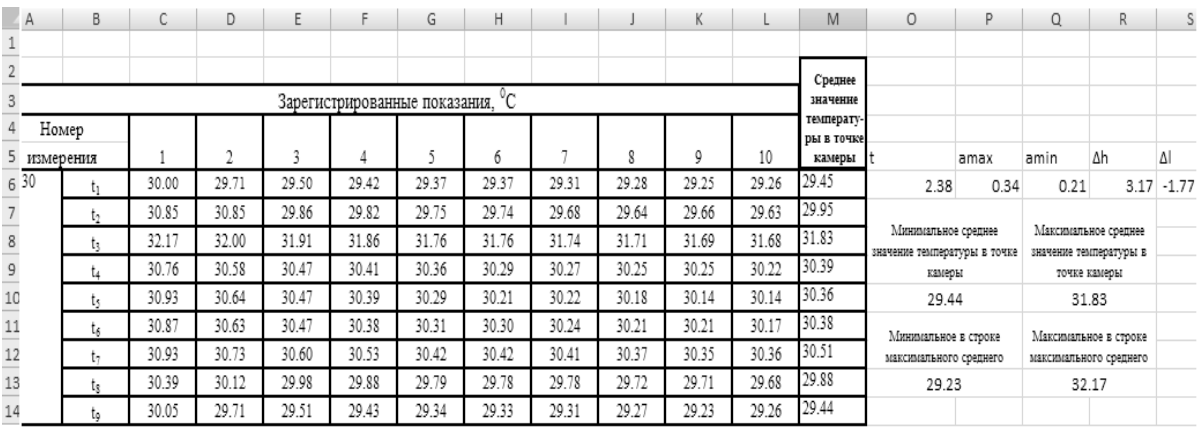

Рис. 2. Интерфейс программы

# **Описание программного решения автоматизации**

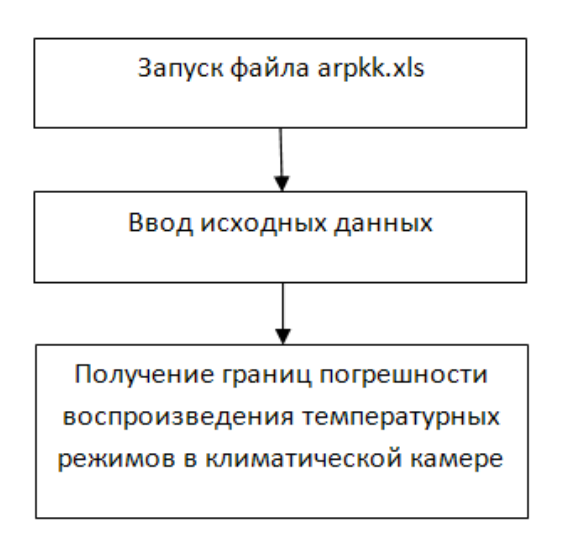

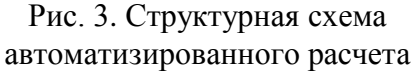

Ячейки подсчета среднего значения температуры в каждой точке камеры имеют следующий вид: в массиве ячеек M6-M14 с помощью функции СРЗНАЧ подсчитывается среднее значение температуры в каждой точке камеры.

В ячейке O6 с помощью функции МИН рассчитывается минимальное среднее значение температуры в точке камеры.

В ячейке Q6 с помощью функции МАКС рассчитывается максимальное среднее значение температуры в точке камеры.

В ячейке O13 с помощью функций МИН, ИНДЕКС, ПОИСКПОЗ находится минимальное значение в строке минимального среднего.

В ячейке Q13 с помощью функций МАКС, ИН-ДЕКС, ПОИСКПОЗ находится максимальное значение в строке максимального среднего.

В ячейке O6 с помощью отрицательного оператора находится неравномерность распределения температуры в полезном объеме камеры.

В ячейках P6 и Q6 вычисляются максимальное и минимальное значения амплитуды колебаний температуры в точках с минимальным и максимальным значениями температуры.

В ячейках R6 и S6 вычисляются верхняя *h* и нижняя *l* границы погрешности воспроизведения температурных режимов в камере согласно модернизированному алгоритму (рис. 3):

$$
\Delta h = \left(\frac{t_{\text{max}} + t_{\text{min}}}{2} - t_{\text{sy}}\right) + \frac{t_{\text{max}} - t_{\text{min}}}{2} + (t_{\text{max}} - t_{\text{max}});
$$
\n
$$
\Delta l = \left(\frac{t_{\text{max}} - t_{\text{min}}}{2} - t_{\text{sy}}\right) - \frac{t_{\text{max}} - t_{\text{min}}}{2} - (t_{\text{min}} - t_{\text{min}}).
$$

## **Выводы**

Была создана программа «Автоматизация расчета погрешностей измерения температуры климатических камер для ускоренных климатических испытаний», в которой описаны разработанный модернизированный автоматизированный алгоритм, инструкция оператора, а также приведен листинг. Данная программа внедрена на ГП «КБ «Южное».

Введенная программа автоматизации позволила сократить затраты на проведение аттестации и минимизировать возникновение ошибки оператора при монотонной ручной работе.

## Статья поступила 02.08.2017